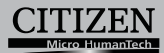

## **ELECTRONIC CALCULATOR**

# **SDC-022S**

#### Manual

Инструкция по зксплуатции Instrukcia Obsługi دليل الإرشادات Peraturan pemakaian 指导说明书 Εγχειρίδιο χρήσης

**Instruction Manual** Manual de Instrucciones Livro de Especificacoes Anweisungshandbuch Manuel d'instructions Istruzioni all'Uso Gebruiksaanwiizing

The unit complies with the requirements of Directive 2004 /108 / EC

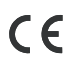

HDR050NA101

**YYY** 

# **CITIZEN SYSTEMS JAPAN CO., LTD.**

e-1-12, Tanashi-cho, Nishi-Tokyo-Shi,<br>Tokyo 188-8511, Japan<br>E-mail: sales-oe@systems.citizen.co.jp http://www.citizen-systems.co.jp/

CITIZEN is a registered trade mark of CITIZEN Holdings CO., Japan. CITIZEN es una marca registrada de CITIZEN Holdings CO., Japon.<br>Design and specifications are subject to change without notice.

西铁城和CITIZEN是日本法人西铁城控股株式会社的注册商标

Printed in China

Before performing each calculation, please press [MRC] twice, and then [ON/C] key.

Antes de realizar cada cálculo, pulse dos veces el botón [MRC] y después el botón [ON/C].

Antes de efectuar qualquer cálculo, prima a tecla [MRC] duas vezes e depois a tecla [ON/C].

Drücken Sie vor jeder Berechnung zweimal die [MRC]-Taste,

anschließend die [ON/C]-Taste.

Avant d'effectuer chaque calcul, veuillez appuyer sur deux fois sur [MRC], puis sur la touche [ON/C].

Prima di eseguire ciascun calcolo, premere due volte il tasto [MRC] e poi premere una volta il tasto [ON/C].

Druk vóór elke berekening tweemaal op [MRC] en vervolgens op de toets [ON/C].

Før du udfører hver beregning, tryk venligst på [MRC] to gange, og derefter på [ON/C] tasten.

Перед выполнением расчета дважды нажмите [MRC], а затем нажмите клавишу [ON/C].

Przed wykonaniem każdego obliczenia, naciśnij dwukrotnie [MRC], a

następnie naciśnij przycisk [ON/C]

قبل إجراء أية عملية حسابية، يرجى الضغط على [MRC] مرتين، ثم على مفتاح [ON/C]. Sebelum melakukan penghitungan, tekan tombol [MRC] dua kali, kemudian tombol [ON/C].

执行任一计算前,请先按2次[MRC]键后,再按[ON/C]键。

ύ εκτελέσετε κάθε υπολογισμό, παρακαλούμ<br>[MRC] και στη συνέχεια το πλήκτρο [ON/C].

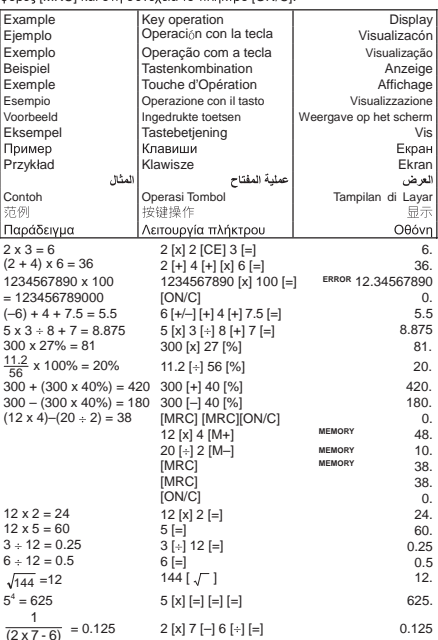

### **WEEE MARK**

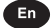

 $\mathsf{H}$  If you If you want to dispose this product, do not mix with<br>general household waste. There is a separate collection systems for used electronics products in accordance with<br>legislation under the WEFF Directive (Directive legislation 2002/96/EC) and is effective only within European Union.

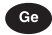

Ge Wenn Sie dieses Produkt entsorgen wollen, dann tun Sie dies bitte nicht zusammen mit dem Haushaltsmüll. Es gibt im Rahmen der WEEE-Direktive innerhalb der WEEE-Direktive Zungenstalb der Europäischen Union (Direktive 200 Bestimmungen für separate Sammelsysteme für gebrauchte elektronische Geräte und Produkte.

Si vous souhaitez vous débarrasser de cet appareil, ne le Fr. mettez pas à la poubelle avec vos ordures ménagères. Il<br>existe un système de récupération distinct pour les vieux appareils électroniques conformément à la législation WEEE sur le recyclage des déchets des équipements<br>électriques et électroniques (Directive 2002/96/EC) qui est uniquement valable dans les pays de l'Union européenne. Les appareils et les machines électriques et électroniques contiennent souvent des matières dangereuses pour<br>l'homme et l'environnement si vous les utilisez et vous vous en débarrassez de façon inappropriée.

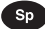

Sp Si desea deshacerse de este producto, no lo mezcle con residuos domésticos de carácter general. Existe  $\overline{11}$ sistema de recogida selectiva de aparatos electrónicos sussinos e conseguidade e la legislación prevista por la<br>Directiva 2002/96/CE sobre residuos de aparatos eléctricos y electrónicos (RAEE), vigente únicamente en la Unión Europea.

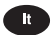

Se desiderate gettare via questo prodotto.  $non$ mescolatelo ai rifiuti generici di casa. Esiste un sistema di raccolta separato per i prodotti elettronici usati in<br>conformità alla legislazione RAEE (Direttiva 2002/96/CE), valida solo all'interno dell'Unione Europea.

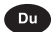

Deponeer dit product niet bij het gewone huishoudelijk afval<br>wanneer u het wilt verwijderen. Erbestaat ingevolge de<br>WEEE-richtlijn (Richtlijn 2002/96/EG) een speciaal wettelijk voorgeschreven verzamelsysteem voor elektronische producten, welk aebruikte alleen geldt binnen de Europese Unie.

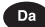

Hvis du vil skille dig af med dette produkt, må du ikke smide det ud sammen med dit almindelige husholdningsaffald. Der findes et separat indsamlingssystem for udtjente<br>elektroniske produkter i overensstemmelse med lovgivningen under WEEE-direktivet (direktiv 2002/96/EC), som kun er gældende i den Europæiske Union.

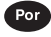

Se quiser deitar fora este produto, não o misture com o lixo comum. De acordo com a legislação que decorre da Directiva REEE - Resíduos de Equipamentos Eléctricos e Electrónicos (2002/96/CE), existe um sistema de recolha separado para os equipamentos electrónicos fora de uso, em vigor apenas na União Europeia.

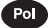

amierzasz pozbyć się t<br>nie wyrzucaj go razem Jeżeli zamierzasz tego Ŋ produktu.  $70$ Napisychylia (Mary Maryklymi domowymi dopanomiane (Dyrektywa)<br>2002/96/ECO obowią zującej w Unii<br>Europejskiej dla używanych produktów<br>Chronestane Marykland (Mary Stosować zwykłymi domowymi odpadkami. Według oddzielne sposoby utylizacji.

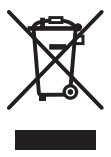

JM74932-00F